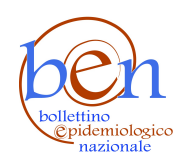

#### Sottomissione **Per prendere visione del modulo di sottomissione scarica il [pdf](http://www.iss.it/site/rmi/influnet/documenti/Sottomissione.pdf)**

#### *" \* " indica risposta obbligatoria*

#### **Prima di sottomettere l'articolo, l'autore corrispondente dichiara che:**

\* L'articolo è originale e non è stato sottomesso contemporaneamente ad altra rivista, né pubblicato in altra lingua

 $\bigcap$  Sì

 $\bigcap$  No

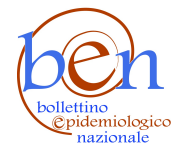

# Sottomissione

\* Lo studio è stato realizzato grazie a finanziamenti pubblici e/o privati

 $\bigcap$  Sì (riportare la fonte del finanziamento nel manoscritto)

 $\bigcap$  No

\* Gli autori hanno potenziali conflitti di interesse, finanziari e non finanziari, che possano influenzare o avere influenzato in modo inappropriato la stesura e i risultati di questo lavoro

 $\bigcap$  Sì (riportare il potenziale conflitto di interesse nel manoscritto)

 $\bigcap$  No

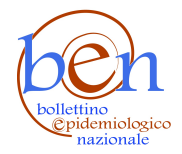

## Sottomissione

Descrivere il tipo di conflitto d'interesse

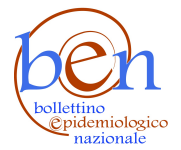

### Sottomissione

\* Gli autori hanno dato un contributo significativo (vedi Policy Authorship) alla [realizzazione](https://www.epicentro.iss.it/ben/authorship) dello studio e approvano la versione finale dell'articolo così come sottomesso

- $\bigcap$  Sì
- $\bigcap$  No

\* Sono state coinvolte persone fisiche e/o sono stati utilizzati campioni biologici e dati personali

 $\bigcap$  Sì (in questo caso è necessaria l'approvazione di un Comitato etico. Riportare nel manoscritto il nome del Comitato e il parere rilasciato con il numero di protocollo e la data)

 $\bigcap$  No

\* Gli autori dichiarano che non hanno effettuato azioni di plagio attraverso l'appropriazione, tramite copia totale o parziale, della paternità di un'opera dell'ingegno altrui.

 $\bigcap$  Sì

 $\bigcap$  No

\* Gli autori cedono i diritti d'autore all'Istituto Superiore di Sanità, ente editore della rivista

 $\bigcap$  Sì

 $\bigcap$  No

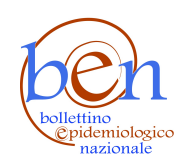

## Sottomissione

#### **Informazioni sul manoscritto:**

\* Titolo

\* Autori (*seguire l'ordine riportato nel manoscritto*)

\* Affiliazioni (*seguire l'ordine degli autori*)

\* Nome e Cognome Autore corrispondente

\* Recapito telefonico

\* Mail

\* Allega **manoscritto** (*in word*)

Nessun file selezionato Seleziona file Seleziona file

Allega file **figura 1** (*formato jpg, png, gif, un file per ogni figura*)

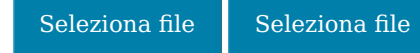

Nessun file selezionato

Allega file **figura 2** (f*ormato jpg, png, gif, un file per ogni figura*)

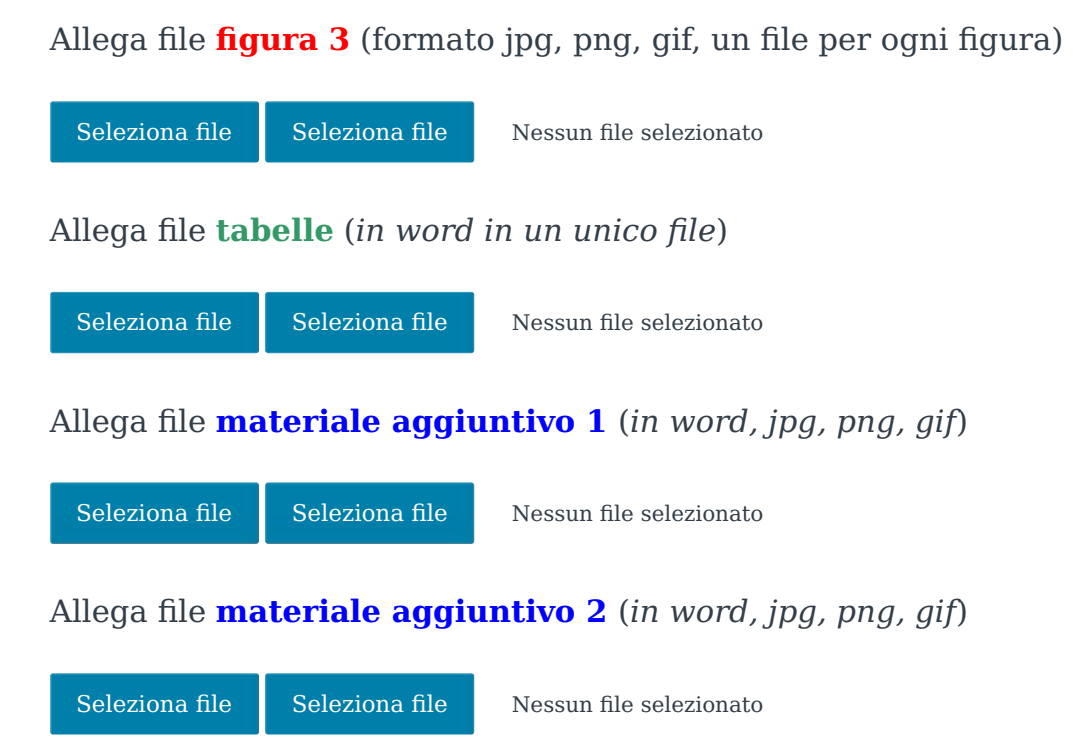